# perl is important

- and interesting for who is busy
- and weired for who is clever
- and useful for laziness
- and slow for study
- and practical for learning
- and poor for eye
- and helpful for heart

### we should be good at ...

- Java, Oracle, SAP, XML, ASM ...
- being guru proved to be a dream
- know why we learn
- we are poor job seeker
- we have to learn life long
- we need to be healthy
- we are born to be coder

### we are jargon hacker

- we are copy-paste worker
- change job just for favorite seat
- programming only in editor
- dream to be user
- hard to show talent at interview
- shame to tell baby my title
- prove ideas only in mind

#### Summary

- we should be good at everything
- but we are just a jargon hacker
- we need a change in learning
- but what to do?

# my perl learning

- picking up little camel book in 200[12]
- let it sleep for (months|years)
- get hired after seeking job for 4 months
- it's a half year out-sourcing project
- anyway work in unix environment
- but find a copy key in keyboard
- happily testing PBX without training

## hello world with perl

- counting sizeof memory struct
- recursive, union, 4Bytes padding
- half months learning
- almost finished
- but C has no standard on padding
- go to new job with perl
- build hexdump for sally

# goto old project with \$\_

- taxi ordering with SMS gateway
- building 2 way net proxy
- dig for perl module in cpan
- got solved in 120 lines perl
- parameter file is not an issue
- comments is self document
- leaving without bug phone call

# perl for training

- new job for a nerd
- just experience on perl meetup
- call each student to do self-introduce
- Oracle is an oracle in teaching
- can perl help in this task?
- uniread, script, unlock.pl, DBIPR
- writing document with POD

#### Summary

- perl for TCP programming
- perl for relationship
- perl for learning and hacking
- but how to learn \$language?

# Story of programming

- should know maths to be developer
- need better editor to enforce nice style
- work OT until monitor smoke
- talk to little bear, and just my bear
- object oriented is everything
- always in beta version
- we need more than coder

# Life of administration

- seems laziness but actually busy
- reboot @machine will take an hour
- down time is less than run time
- always the last to get alert
- run to office in midnight to press enter
- we need more than operator

## Poem of Blue Collar

- we the unwilling,
- led by the unknowing,
- are doing the impossible
- for the ungrateful.
- we have done so much for so long
- with so little
- we are now qualified to do anything
- with nothing

#### Python paradox

#### perl is ugly & too clever?

肯不多的公司能够明智地认识到这点。当然这里还有另一种可能使之得到相同的效果,就是公司里的程序员都非常热爱他们的编程工作而 一拍即合。Google, 举个例子。当他们刊登招聘 Java 程序员的广告时, 同样要求有 Python 的编程经历。

有一个懂得几乎所有编程语言的朋友, 他用 Python 来做几乎所有的项目。他说主要原因在于他喜欢 Python 源代码看上去的样子。对于说 语言而不是另一种, 这是一个看似轻佻的理由。但它没有它听上去那么卤莽: 当你编程时, 比起书写代码你得花更多的时间去阅<mark>读</mark>它们。《 望家一样将泥放到的艺术品上, 你的代码被一行一行地加上去。因此代码不那么好看的编程语言会让严谨的程序员抓狂, 如司雕塑家看到 青<mark>瑕疵</mark>的作品一样。

就提到了丑陋的源代码,许多人理所当然地会认为这是 <mark>Perl</mark>。但是 <mark>Perl</mark> 代码所谓的丑陋只是浮于表面的现象,并不是我所说的那种丑类的 。 真正的丑陋不是肤浅地从语法上来评判,而是你被迫基于一种错误的观念来架构你的程序。 <mark>Perl</mark> 也许看上去象一堆由卡通字符串组成的 但是这里有许多案例来证明他有比 Python 更先进的<mark>理念</mark>。

今为止, 不管怎么说。这两种语言尽管设计的目标不同, 但是它们, 包括 Ruby (以及 Icon, Joy, J, Lisp, 和 Snall talk) 都是为那些真正<mark>关心</mark>和 创建并给他们使用的。这是事实。这种程序员总会试图去做得更好。

#### Summary

- life is hard & full of error
- we need to be wise
- perl => wisdom in %love
- let's talk about hello world

### speak slower, listen faster

- print "hello world\n"
- print qq(hello world \n)
- print 'hello world', "\n"
- print q(hello world), qq(\n)
- printf '%s %s %s', 'hello', 'world', "\n"

#### list and array

- @greets = qw(hello world)

print qq(@greets)

push @greets, qq(\n)

print join ' ', @greets

print qq(\$) for @greets

\$,=qq(\n); print @greets
use English; \$OFS=qq(\n); print @greets

# hash map or SQL

- select distinctive \* from ...
- @score=((80..89), (85..88))
- %dov=map {\$\_, 1} @score
- print scalar keys %dov
- select key, count(\*) from ... group by key
- \$cov{\$\_}++ for @score
- @log=map {"\$\_\$cov{\$\_}\n"} keys %cov
- print qq(@log)

#### Summary

- syntax is flexible
- list is strong
- hash is amazing
- why not bigger cake?

#### Return scalar or array

- sub distinct {
- my ( %seen, @row )=();
- @row = grep {++\$seen{\$\_}==1} @\_;
- return @row if wantarray;
- return \$#row; #let in a bug
- }
- print distinct @score
- print scalar distinct @score

### Want hash? return array

- sub count {
- my %cov;
- \$cov{\$\_}++ for @\_;
- return %cov
- }
- %cnt = count @score
- print grep {\$cnt{\$\_}>1} keys %cnt
- select ... group by ... having count(\*)>1

## Sorting hash on keys

- print for sort keys %cnt
- @sorted = map {qq(\$\_ => \$cnt{\$\_}) }

sort keys %cnt;

- print qq(@sorted);
- @rsort = map {qq(\$\_ => \$cnt{\$\_}) }
  sort {\$b <=> \$a}
  keys %cnt;

#### Summary

- sort, grep, map works together
- limited loop usage
- a little like pipe
- just reverted, without |
- so what's more on real OS?

# OS monitoring

- #/usr/bin/perl -w
- @ps=`ps -ef`;
- @ps\_user = map {/(^\w+)/}
  - @ps[1..\$#ps];
- print count(@ps\_user);
- sub count {...}

# Running my tool

- % sudo mv psgusr /usr/bin
- % sudo chmod a+x /usr/bin/psgusr
- % file `which psgusr`
- /usr/bin/...: perl script text executable
- % psgusr
- joe8root58oracle12...
- % perl /usr/bin/psgusr

#### use module

- use Text::Table;
- \$tb = Text::Table->new(
- { title => score},
- { title => '| ', is\_sep=>1},
- { title => total }
- );
- print \$tb->load([100, 3], [99, 4], [90, 8]);

### ps group 2.0

- %psg=count(@ps\_user);
- @pst=map {[\$\_, \$psg{\$\_}]} keys %psg;
- \$tb = Text::Table->new(
- { title => 'user'},
- { title => 'processes'}
- );
- print \$tb->load(@pst);

### Summary

- user focus on data
- perl focus on practice
- module can be useful
- powerful thing need better interface
- so how be helpful?

## package, where suite hang

- psh% modules
- psh% symbols
- package is a name space
- package holds variable, code and handle
- main:: can be omitted
- module contains one or more packages

### import package symbols

- module can influence main package
- use Data::Dumper
- print Data::Dumper::Dumper(@INC)
- use Data::Dumper qw/Dumper/
- print Dumper(\@INC)
- print qq(@Data::Dumper::EXPORT)
- psh% symbols

## PSQL.pm

- package PSQL;
- use Exporter 'import';
- our @EXPORT = qw(distinct count);
- sub distinct {...}
- sub count {...}
- 1;
- #put it inside current path
- % perl -MPSQL -MPOE -I. -le 'print for distinct map {/(^\w+)/} keys %INC'

## symbol table isa hash

- psh% use PSQL
- psh% symbols
- psh% symbols PSQL
- psh% print \*::count{CODE}
- psh% print \*PSQL::count{CODE}
- psh% require PSQL
- psh% import PSQL qw/distinct/

#### Summary

- package is dynamic
- module is package in pm file
- use is compile time require+import
- import that package's @EXPORTed code
- @EXPORT\_OK is gentle version @EXPORT
- then how to share it with \$world?

### Module::Starter

- % module-starter --module=PSQL \
- --author="Joe Jiang" \
- --email=lamp.purl@gmail.com \
- --builder=Module::Build
- % cd PSQL; perl Build.PL; ./Build
- % rm t/boilerplate.t; ./Build test
- now copy code into lib/PSQL.pm
- % ./Build dist

### at the user side

- tar xvfz PSQL-0.0.1.tar.gz
- cd PSQL-0.0.1
- perl Build.PL
- ./Build
- ./Build test
- sudo ./Build install
- peridoc PSQL
- perl -MPSQL -le 'print for distinct (1,1,2)'

#### pause.cpan.org

- request an PAUSE account
- upload your tar.gz file
- wait for your favorite mirror get synced
- wait for more info from user
- or beg for a victim user
- make ppm for active-perl user
- or just mail randy, ask him do a favor

## the click make you famous

- upload file to author/id/J/JO/JOEJIANG
- arrive your mirror in 2 days

| Upload Material                                                                  |
|----------------------------------------------------------------------------------|
| If <b>your browser can handle file upload</b> , enter the filename here and I'll |
| transfer it to your homedirectory:                                               |
| /home/joe/PSQL/PSQL-0.01.tar.gz Browse                                           |
| Upload this file from my disk                                                    |
| If you want me <b>to fetch a file</b> from an URL, enter the full URL here.      |
|                                                                                  |
| Upload this URL                                                                  |
| If you have already uploaded the file to PAUSE, click here, which file is yours  |
| C Acme-LeetSpeak-0.01.tar.gz[2950b; JNADLER]                                     |
| C Bio-Das-1.05.tar.gz [102429b; LDS]                                             |
| Bio-Das-1.06.tar.gz[1024476; LDS]                                                |

# beg for a ppm package

| <u>返回搜索结果</u> 这是垃圾邮件 删除 其他操作… ■ < <u>6一页</u>                                                      | 第2封,共有2封             |
|---------------------------------------------------------------------------------------------------|----------------------|
| [PPM-Request] <u>收件箱</u>                                                                          | 🕑 新窗口                |
| ☆发件人 ● purl lamp (lamp.purl@gnail.com> <u>隐藏详细信息</u> 5月29日 🍝 回复 🔽                                 | 🖶 全部打印               |
| 收件人 r.kcbes@uwinnipeg.ca<br>日期 2007-5-29下午108                                                     |                      |
| 主题 [PPM-Request]                                                                                  | <b>■</b> <u>全部转发</u> |
| 邮送域 gmail.com                                                                                     | ▲ 打开字词辉亮功            |
| DBIPR                                                                                             |                      |
| it's under <u>authors/id/J/J0/J0EJIANG/</u>                                                       |                      |
| please help to make ppm for this module, thanks a lot.                                            |                      |
| ち回复 → 转发                                                                                          |                      |
| ☆ Randy Kobes 致我 显示详细信息 5月30日 ◆ 回复 ▼                                                              |                      |
| I've placed one up at                                                                             |                      |
| <u>http://theoryz5.uvinnipeg.ca/ppms/</u><br>However, I didn't test this, as I don't have Oracle. |                      |
| best regards,                                                                                     |                      |
| Randy                                                                                             |                      |
|                                                                                                   | •                    |

- we can influence the world
- the user will notice it before we dead
- so module quality do matter
- at least we can increase version number
- persuade people use it with better doc
- talk it in perl meetup as me
- even buy them dinner

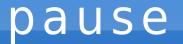

next is regular expression

#### regex

- re => really
- g => grep
- ex => exist in each platform
- ps -ef | grep perl | wc -l

正则表达式几乎是所有<mark>文本</mark>处理工具的基础,由于Web开发的大部分工作都是面向<mark>文本</mark>处理的 (与HTML打交道),因此正则表达式显得越来越重要。但是出于利润上的考虑,国内的出版社对于 这些基础技术一向重视不足。这妨碍了很多开发者技术的精进,他们只能通过网络上流传的一些零 散的教程来进行学习。

O'Reilly的这本《精通正则表达式》是一本名著,也是目前最好的正则表达式方面的专著,至今 已经出到了第3版。博文视点将它引进到了国内,对于国内的开发者来说,可谓是一件迟来的礼物。 但是出版这本书的意义非常大,甚至对于一些自以为已经熟悉正则表达式的老手来说,这本书也能 够带来很多新的营养,有助于他们充分挖掘正则表达式的潜力。阅读这本书,在我看来就是一场<mark>集</mark> <mark>举补钙</mark>。改写电影《大腕》里面的一句台词:"我们美国开发界已经<mark>集体</mark>补过钙了,现在呢,就轮 到你们中国开发界了。"

# every thing in unix is file

- and most of them flat file
- even inside the binary => strings
- most of the time grep works for admin
- perl regex is only an advanced sed + awk
- it's a mini language inside perl
- but mixed with love to life

### report perl related deb

- strace command-not-found perl 2> errlog
- grep i386 errlog
- cd /usr/share/command-notfound/programs.d
- cat \*.db | strings | egrep '^\w+\$' | grep perl | sort | uniq
- egrep is grep -E
- sort | uniq makes uniq works here

# dont forget to rm \$errlog

- but we dont even need to generate \$file
- 2>&1 will be even cool
- the two can be combined into one
- without cd here and there
- our module can be used to make distinct
- once it's too long shell, think perl
- but leave it as homework

- shall avoid grep -v as possible
- with better regex
- text file can pipe smoothly
- let's build the tool chain

#### basic notes

- ^ and \$ means ^a & ^e in bash
- called anchor, slim point in string
- ^\$ match blank lines without //sm
- \w means words [A-Z0-9a-z\_]
- + means repeat more than \*

## catch into scalar

- catch matched with ()
- @ps\_user = map {/(^\w+)/} @ps
- catch into array index by ('s order
- \$ps[1]=~/^(\w+)\W+(\w+)\W+(\w+)/
- \$1 => root #uid
- \$2 => 1 #pid
- \$3 => 0 #ppid

# use ^p! in psh

- notation obey your needs
- let it clear by writing m{...}smx
- according to perl best practice
- print map {m{(^[a-z]+)},"\n"} @ps
- use [a-z] to match all lc pid
- use \W to mean [^\w]
- use these less cause we love lower case

- catch into (\$1, \$2, \$3 ...) for array
- else return match count for scalar
- return true for match even with no ()
- false mean grep -v
- use special char carefully
- regex is case sensitive

#### match famous process

- print the ps count of root and www
- print count map {m{^(www|root)}sm}
   @ps
- we are chief admin now
- but how to focus on \$cmd?
- split it with spaces => \s+
- p! print map {@f=split /\s+/; "\$f[7]\n"}
   @ps

## but i need the parameter

- print map {
- my \$b=\$\_; #get local copy
- @f=split /\s+/; #split as far as possible
- \$b=~s/.\*\$f[6] //;#set @f[1..6] with \0
- \$b
- } @ps
- # quick and dirty
- # why so long?

## perl one liner

- ps -ef | perl -plane 's/.\*\$F[6] //'
- -e => code from parameter
- -n => next line till EOF
- -a => auto split
- -I => print ... "\n"
- -p => print \$\_ for each line

- perl can be used in air-line
- perl golfer is fun
- funny things is easy with practice
- perl is practical
- so perl is easy